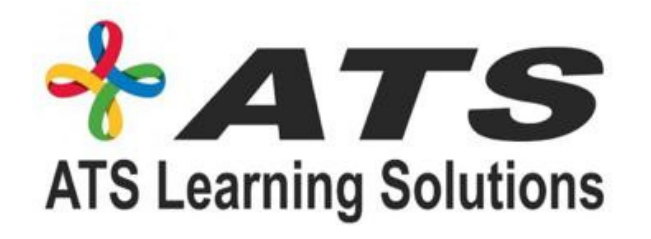

# CLOUD COMPUTING

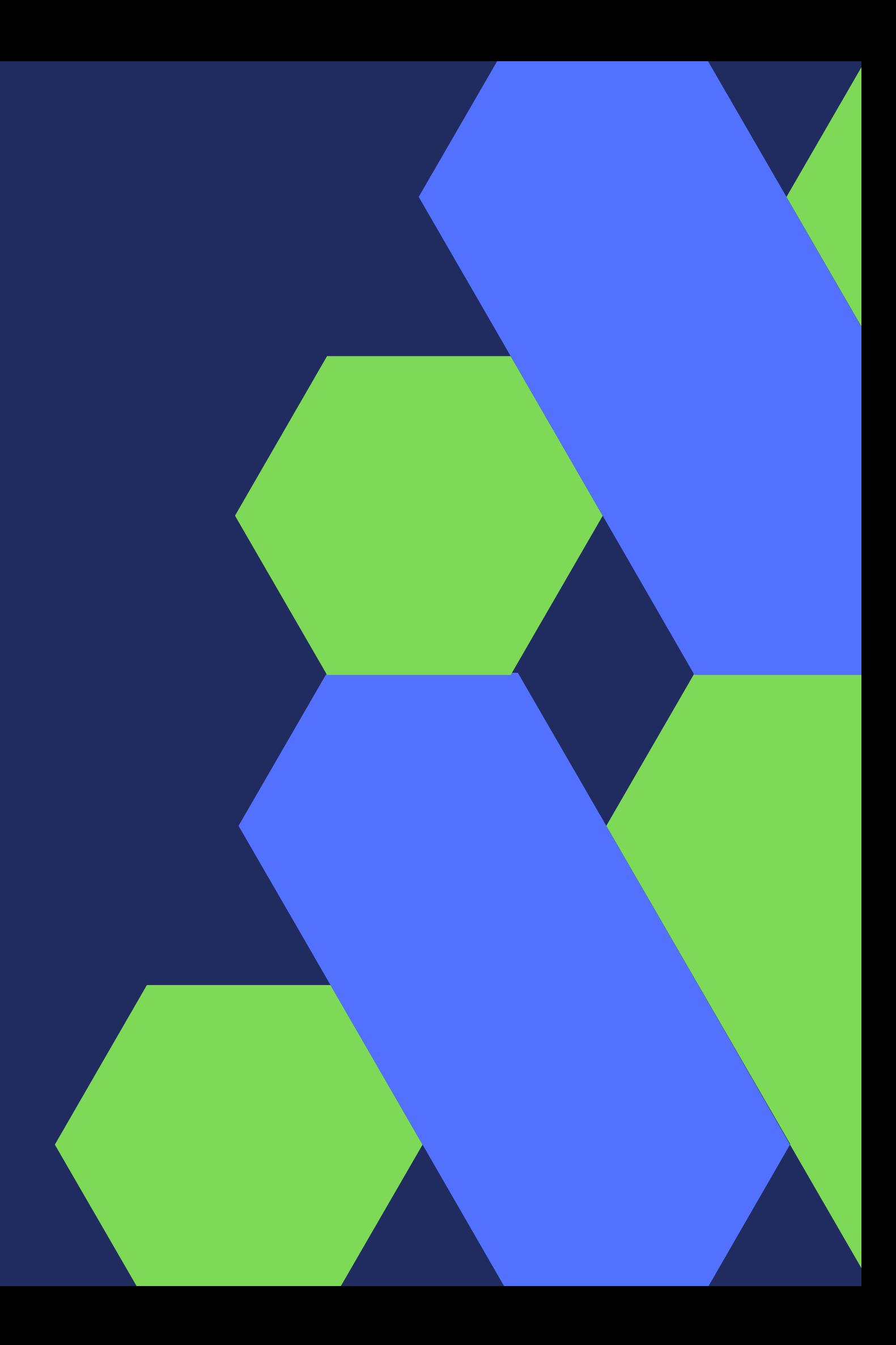

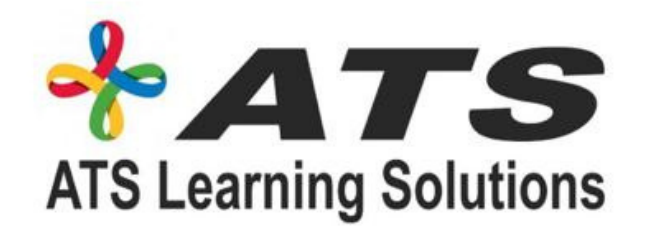

Module 1 **Azure overview**

- Create Your Azure Free Account
- Login and understanding the resources
- **Azure management** Subscription, support and
- billing
- Hands-on Lab

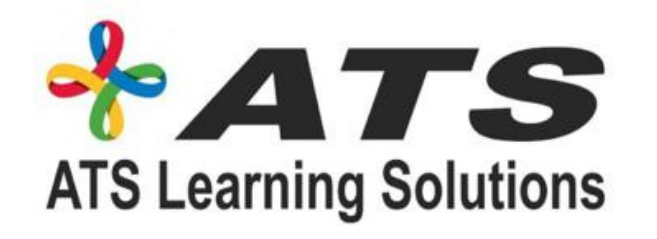

### Module 2 Introduction to Cloud Computing Advantages of Microsoft Azure Cloud

- Introduction to Cloud Computing
- Advantages of Microsoft Azure Cloud
- Computing
- Economies of Scale. Understanding CapEx
- and OpEx
- Azure Global Infrastructure Regions and AZs
- Azure Management Interfaces Interacting
- with Azure
- Cloud Platform
- Serverless computing
- Hands-on Lab

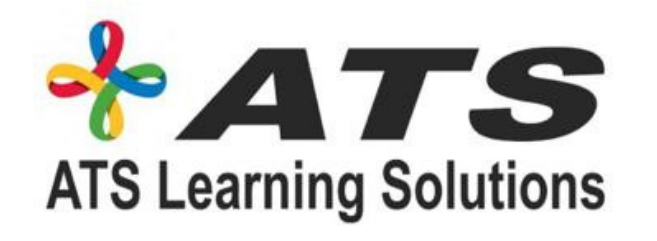

Module 3 Microsoft azure management tools Azure PowerShell

Azure SDK and CLI

Hands-on Lab

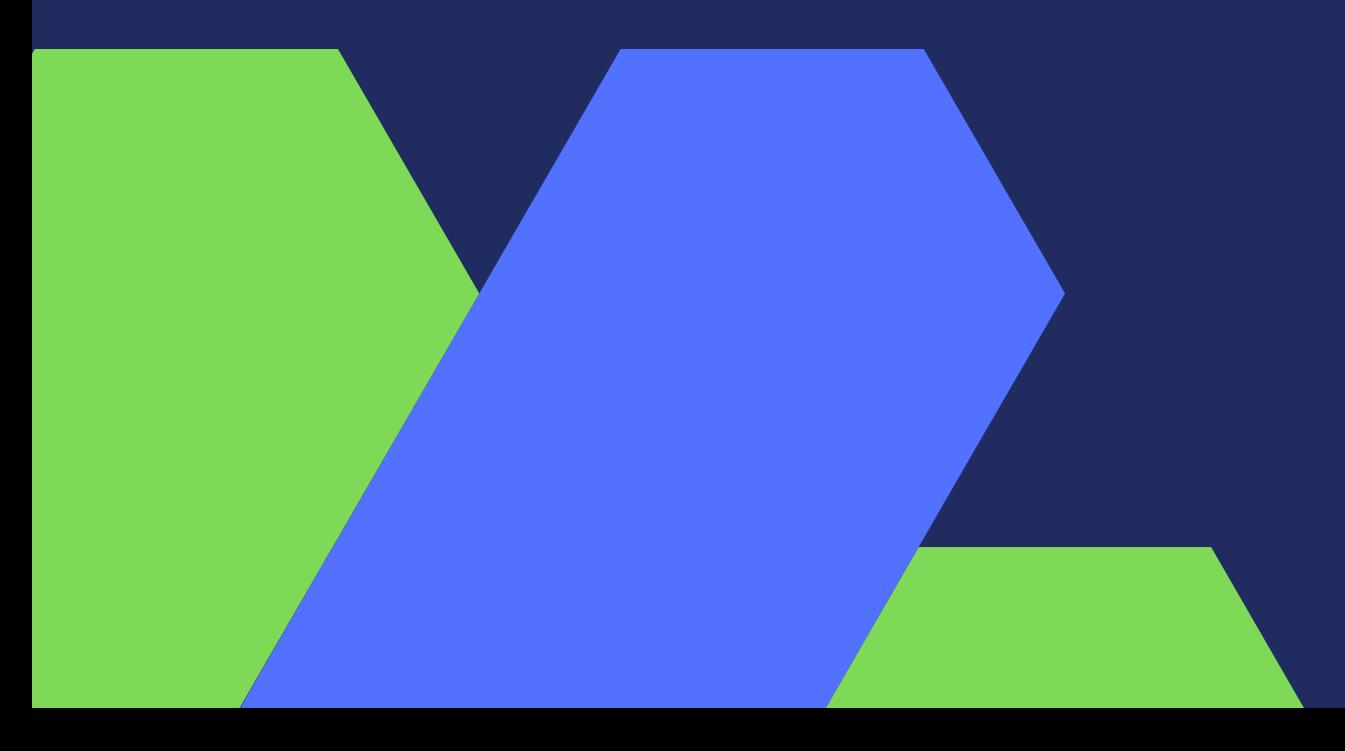

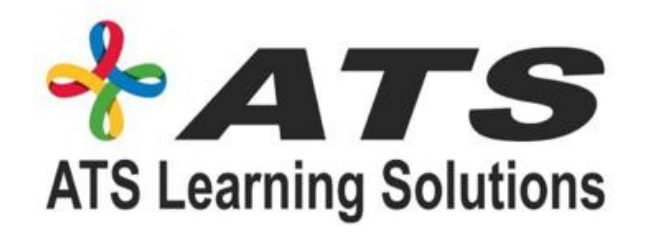

- Create a Billing Alarm for Azure Account
- Introduction to Azure Virtual **Machines**
- Azure VMs Networking and HA
- **Fundamentals**
- Launch Linux VM in Azure Cloud
- Connect to Linux VM from Mac or Linux
- Connect to Linux VM from Windows PC
- Configure Ubuntu VM as a Web Server
- Azure Configuration Disks
- Hands-on Lab

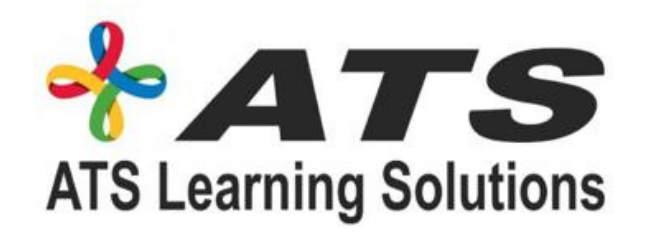

- Web applications and cloud services
- Creating and configuring the web apps
- Deploying and monitoring web apps
- Creating and deploying PaaS cloud services
- Hands-on Lab

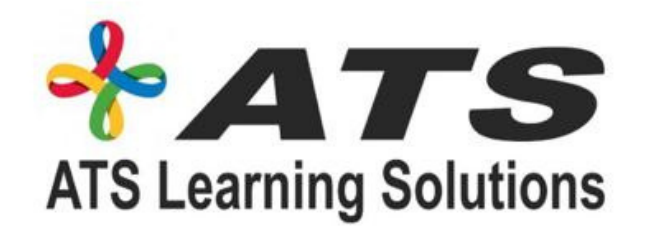

- Azure Compute Options Introduction
- Azure Containers Fundamentals
- Azure App Service Fundamentals
- Azure Tags Fundamentals
- Azure Policy Fundamentals
- Azure Locks Fundamentals

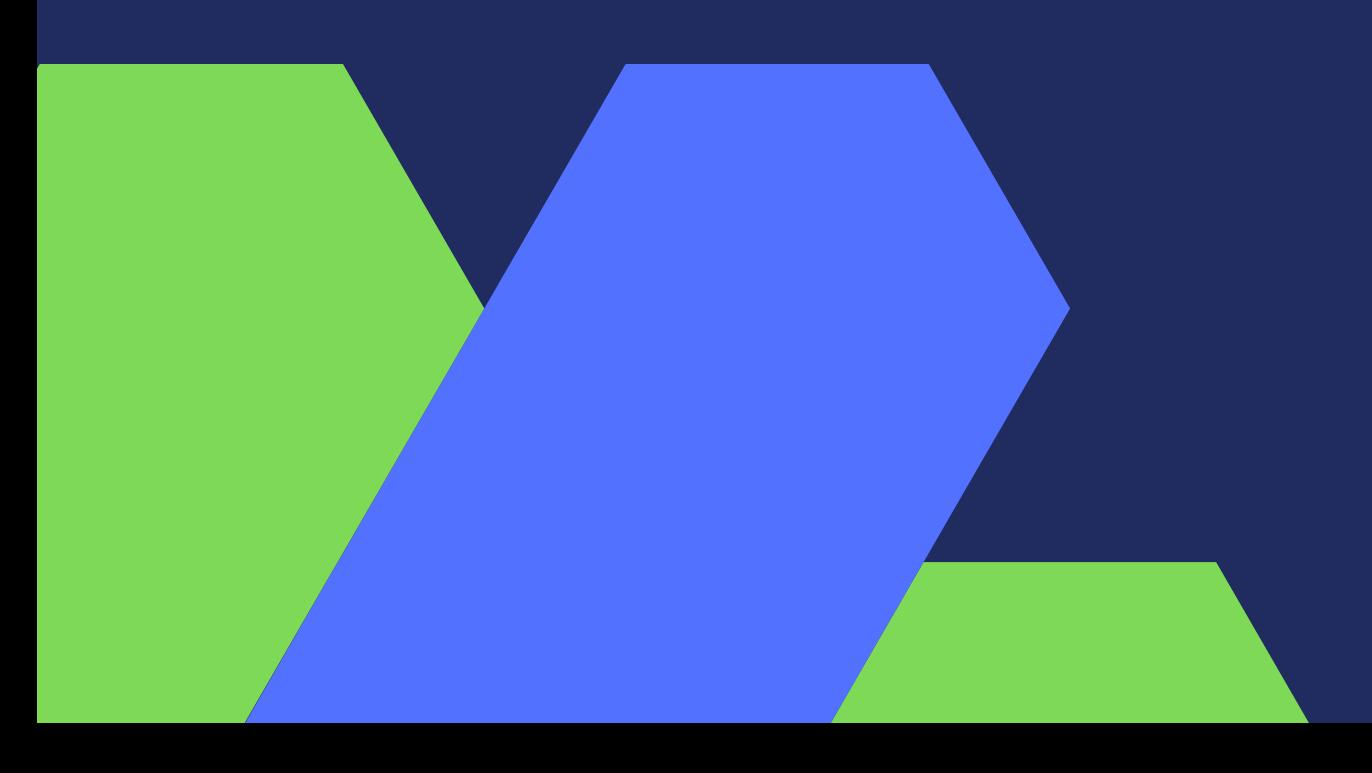

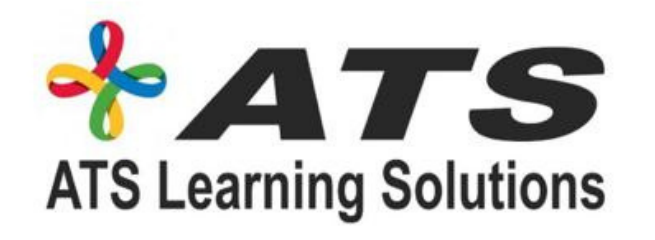

- Introduction to Azure Storage
- Azure Blob Storage Fundamentals
- Azure Managed Disks
- Azure Files Storage
- Azure Queues Storage
- · Azure Tables Storage
- **Hands-on Lab**

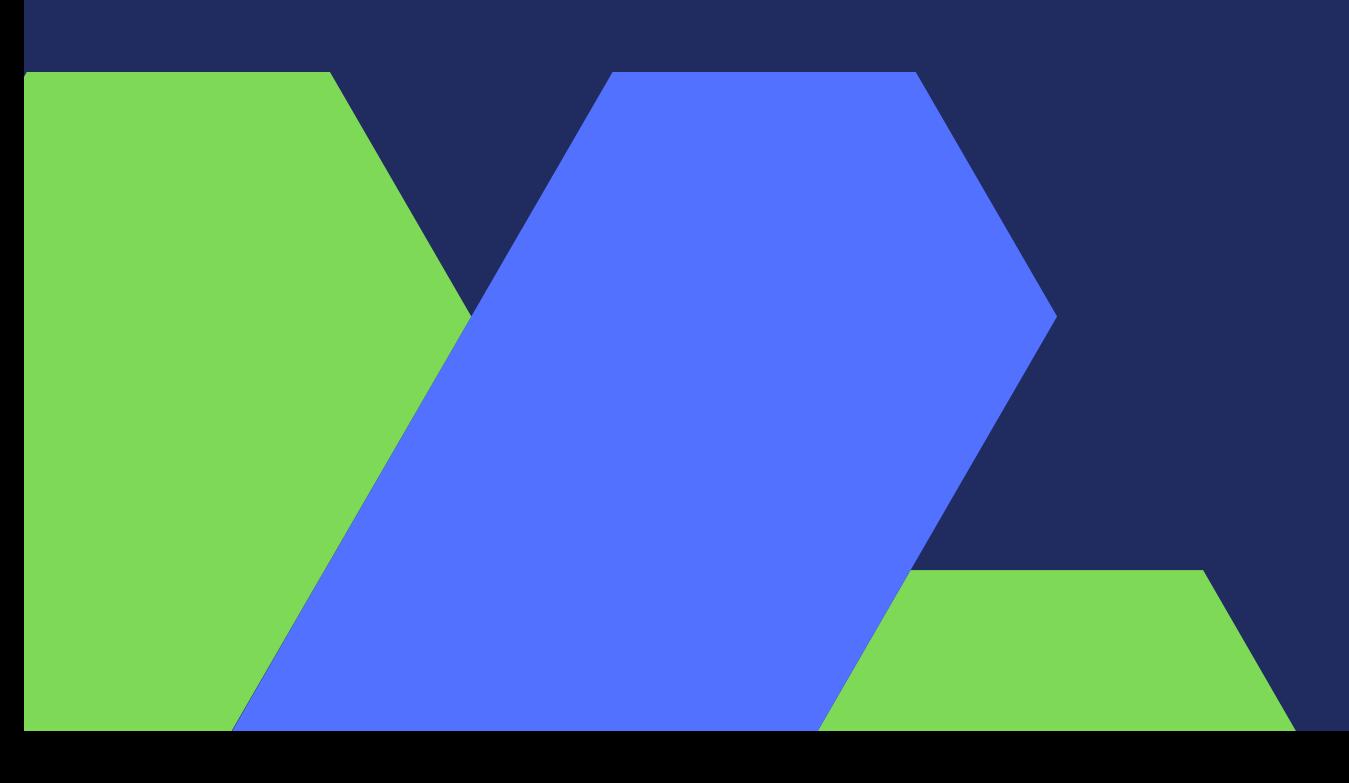

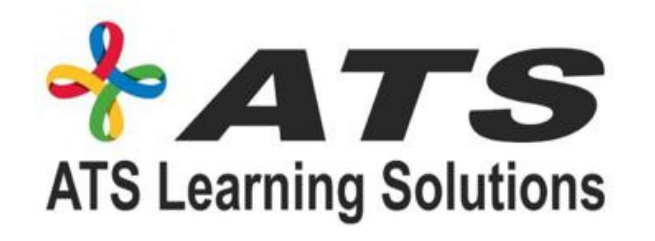

- Azure Database
- Azure SQL Database/Creating and connecting
- database
- Azure Database for MySQL
- Azure Database Migration Service
- Introduction
- Hands-on Lab

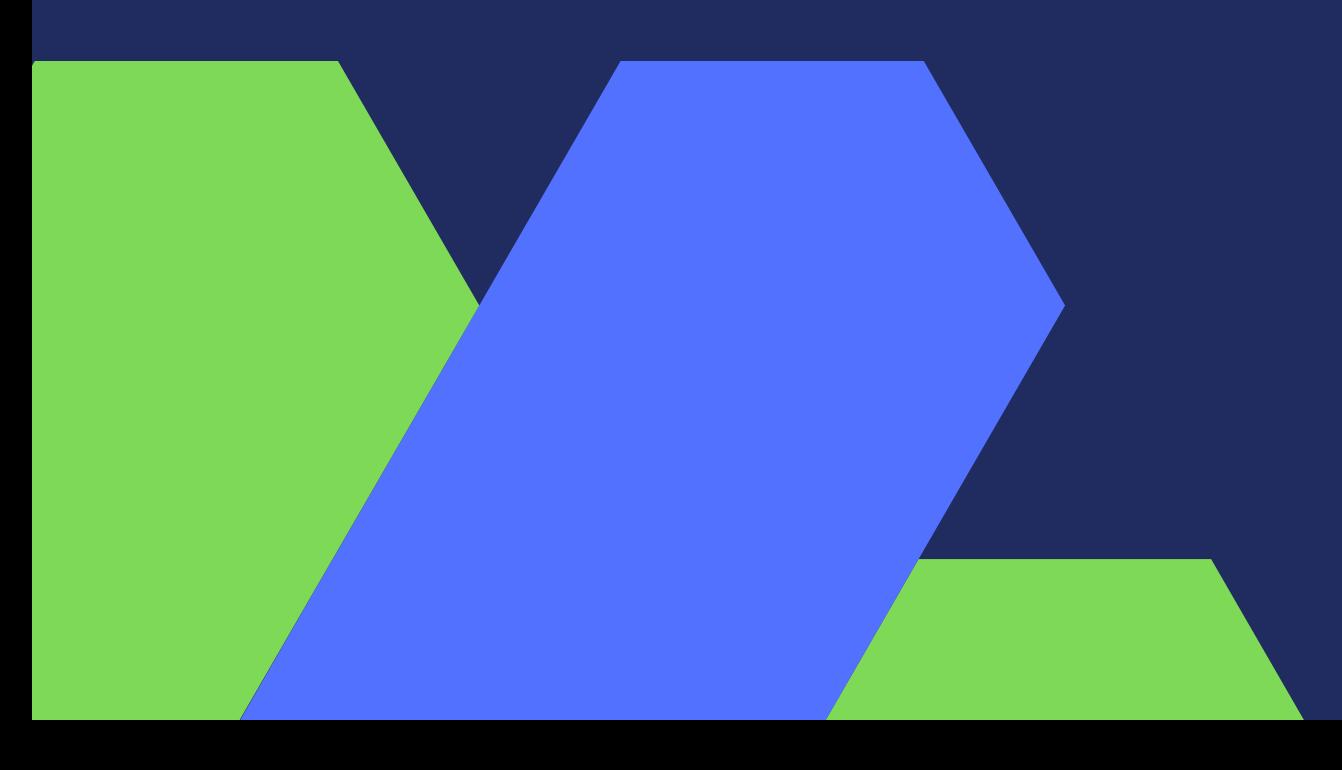

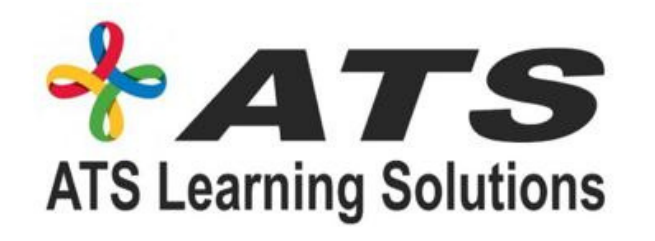

- Networking in Azure Cloud
- IoT in Azure Cloud
- Big Data and Analytics in Azure Cloud
- Artificial Intelligence and Machine Learning
- in Azure
- DevOps in Azure

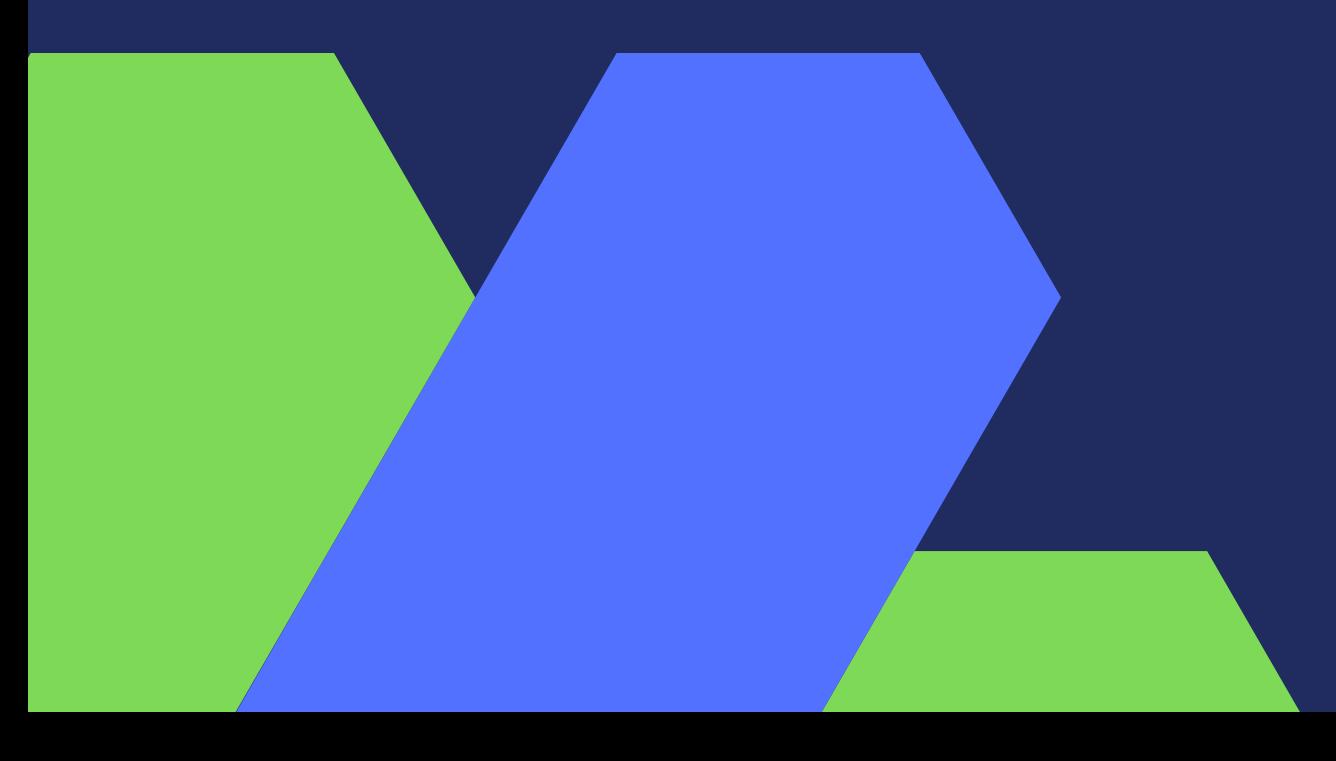

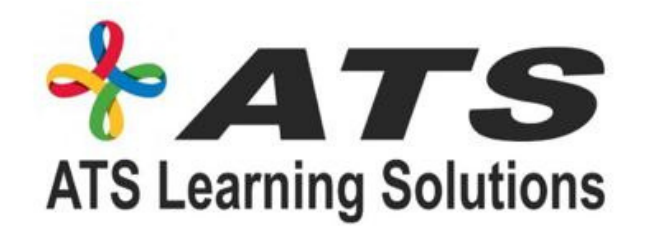

- Azure Resource Manager
- 
- (SLAs)

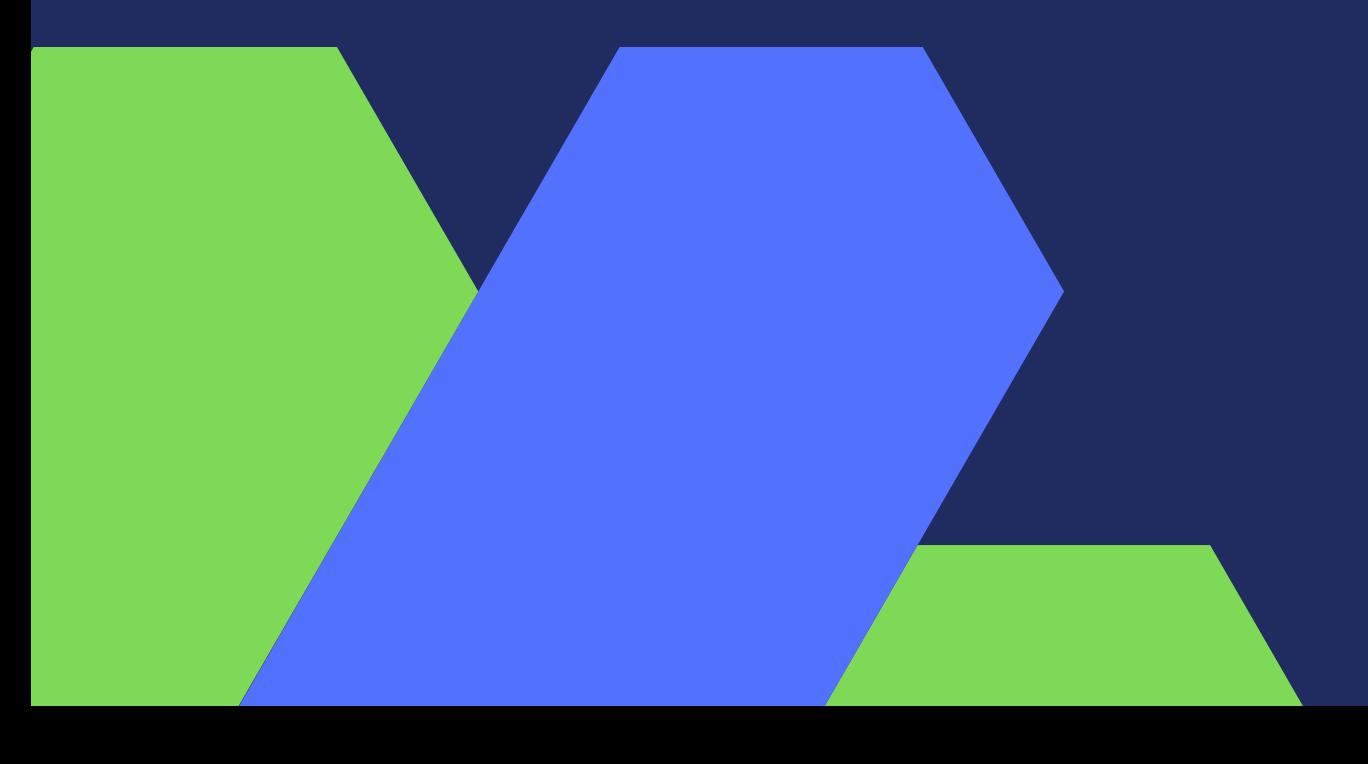

Resource Groups Fundamentals Azure Service Level Agreements

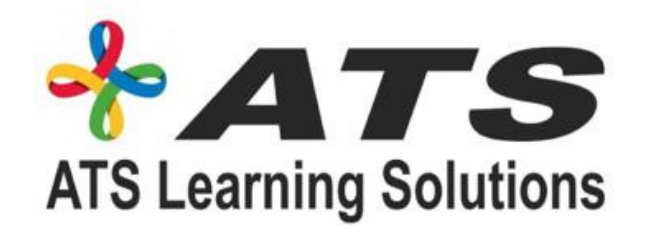

- Azure Compliance, Regulations & Standards
- Azure Blueprints
- Azure Advisor
- Azure Monitor & Azure Service
- Hands-on Lab

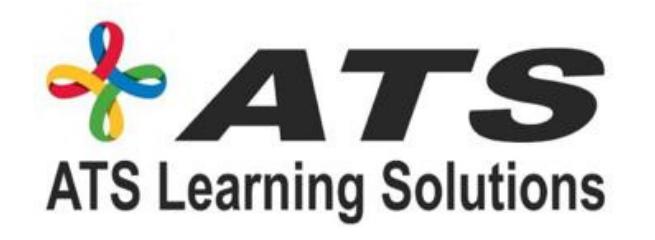

- Azure Cloud Shared Responsibility
- Model/Azure security
- Optimize your Security with Azure **Security**
- Center
- Azure Identity Services Azure Active
- Directory
- Multi-factor Authentication Fundamentals
- Azure Security Services Firewall and **DDoS**
- Protection
- **Encryption Fundamentals and Azure Key**
- Vault
- Azure AIP and ATP Fundamentals 101
- Hands-on Lab

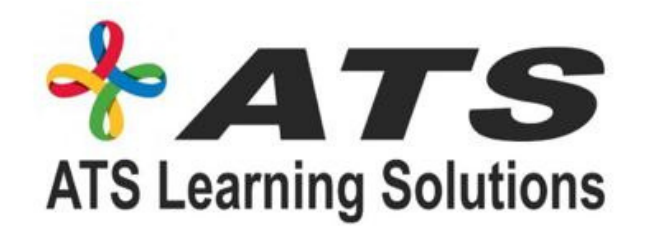

- . Introduction to Azure Pricing
- Azure TCO Calculator
- Azure Advisor and Azure Cost Management
- Azure Cost Management Best Practices
- Azure Support Plans

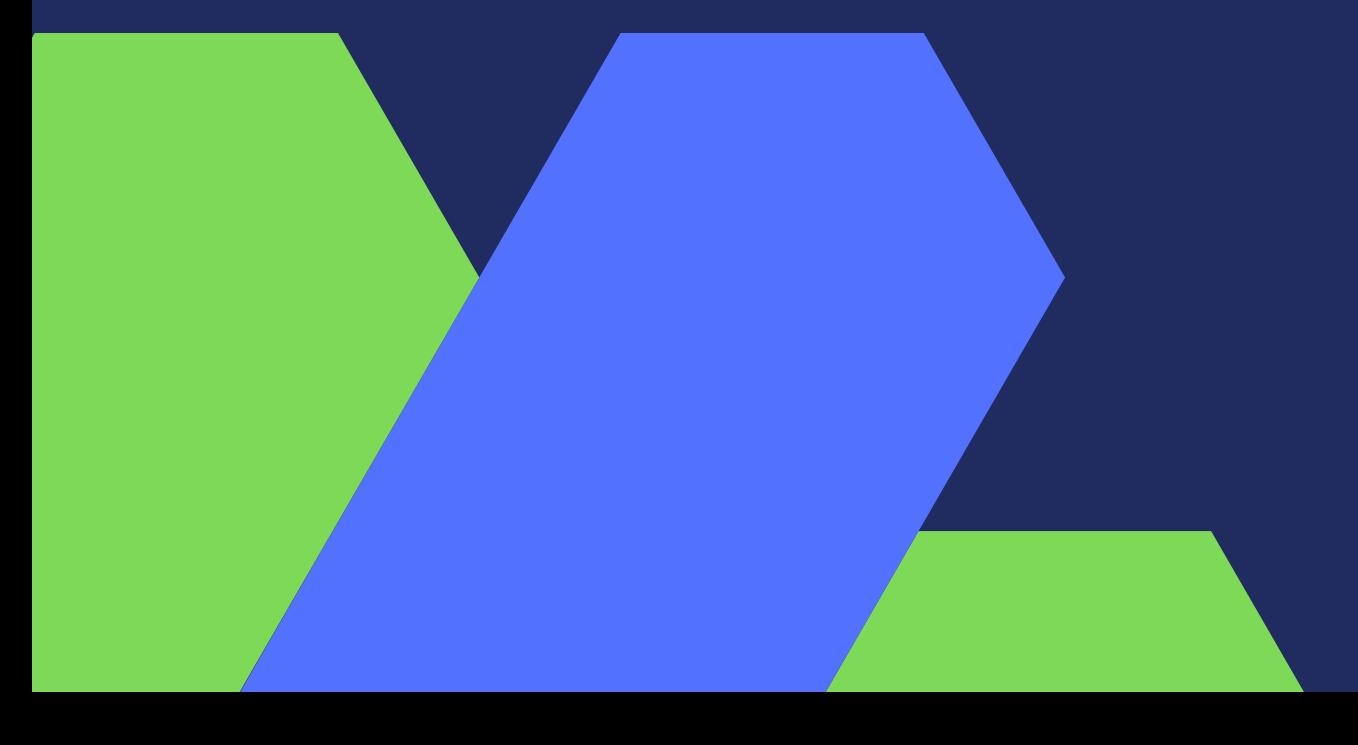

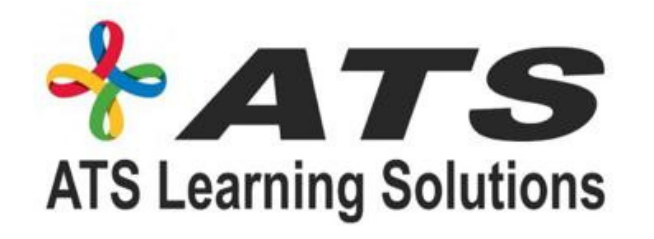

#### Azure Load Balancer and Traffic Manager

- 
- Fundamentals
- **Create Azure Load Balancer**
- Configure Two Webservers and Test LB

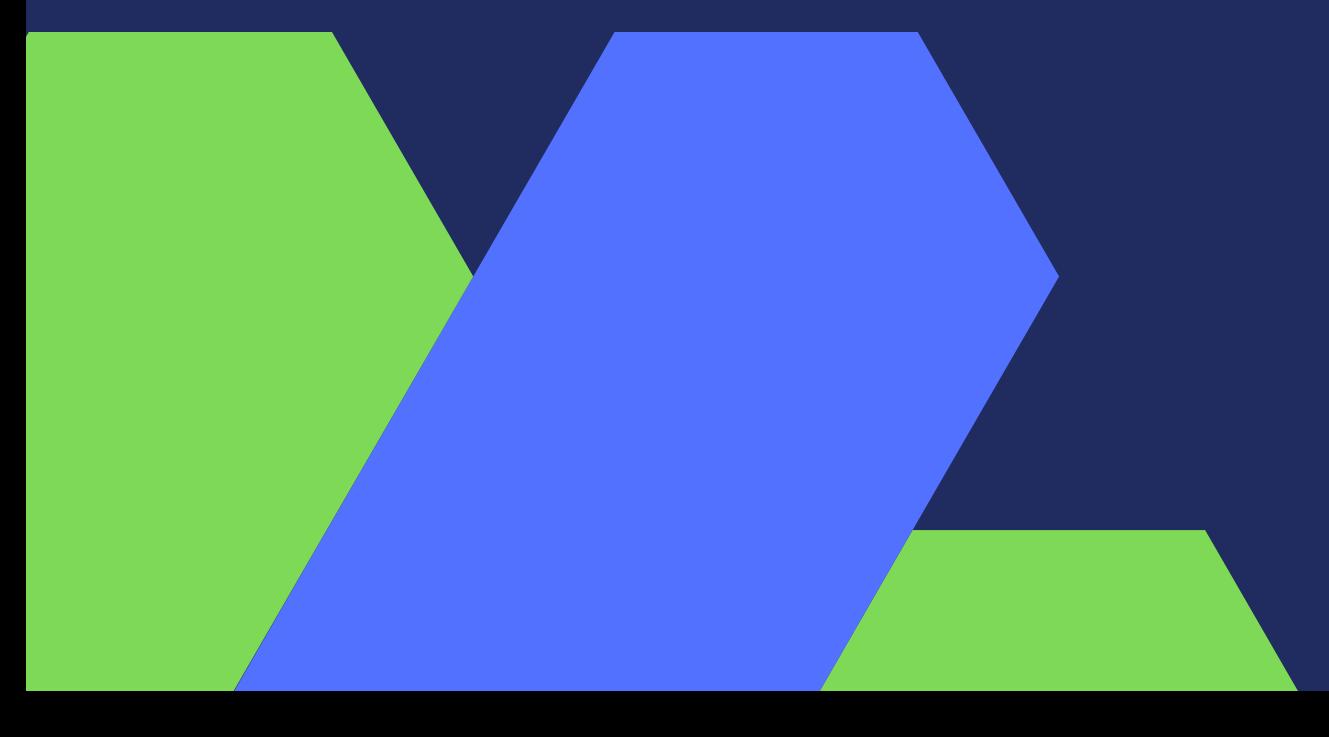

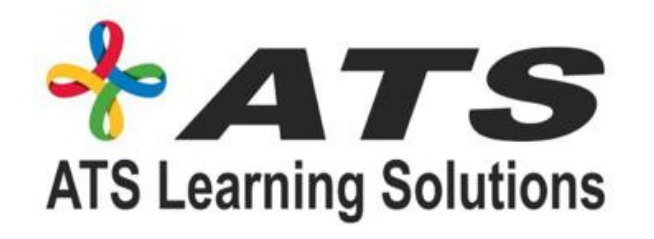

- Azure AD
- Describing and practicing azure ADs
- Managing Azure AD authentication
- Hands-on Lab

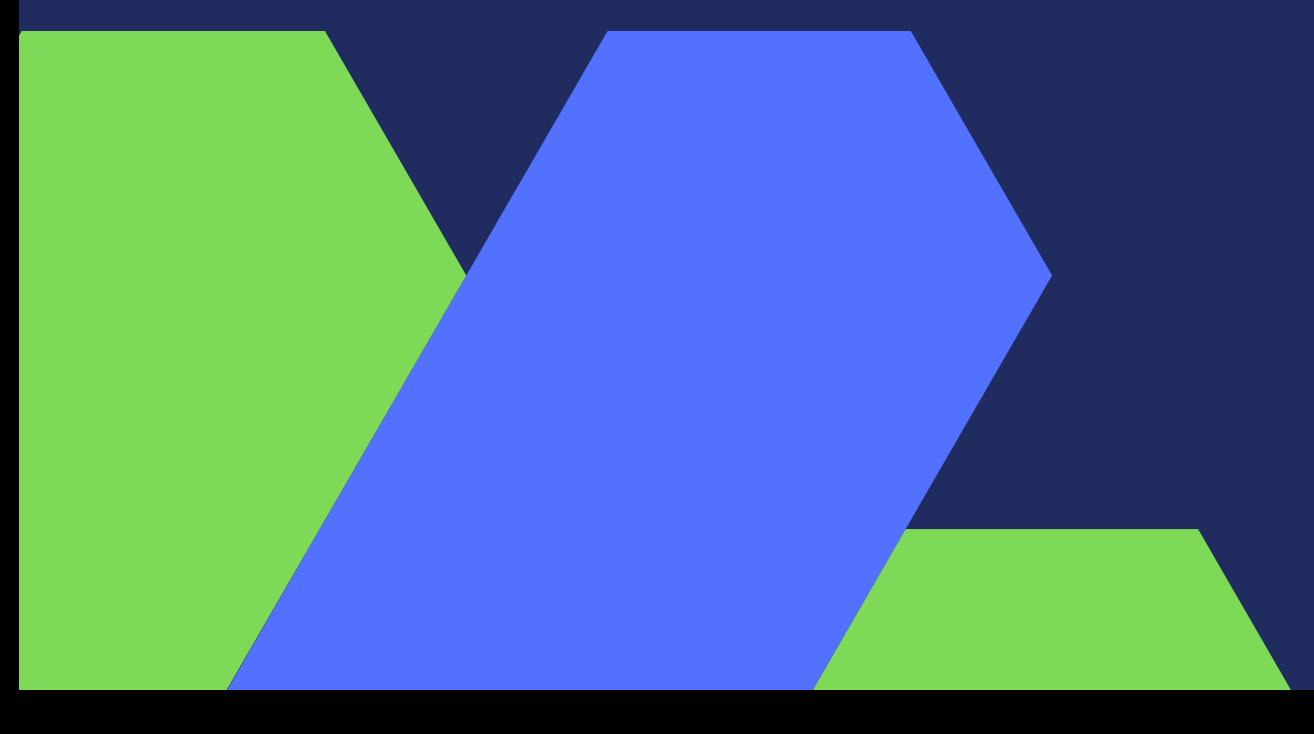

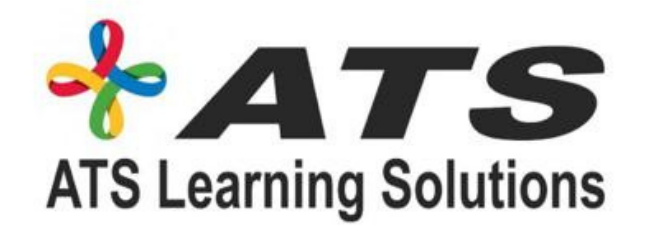

## Module 16 • Azure projects

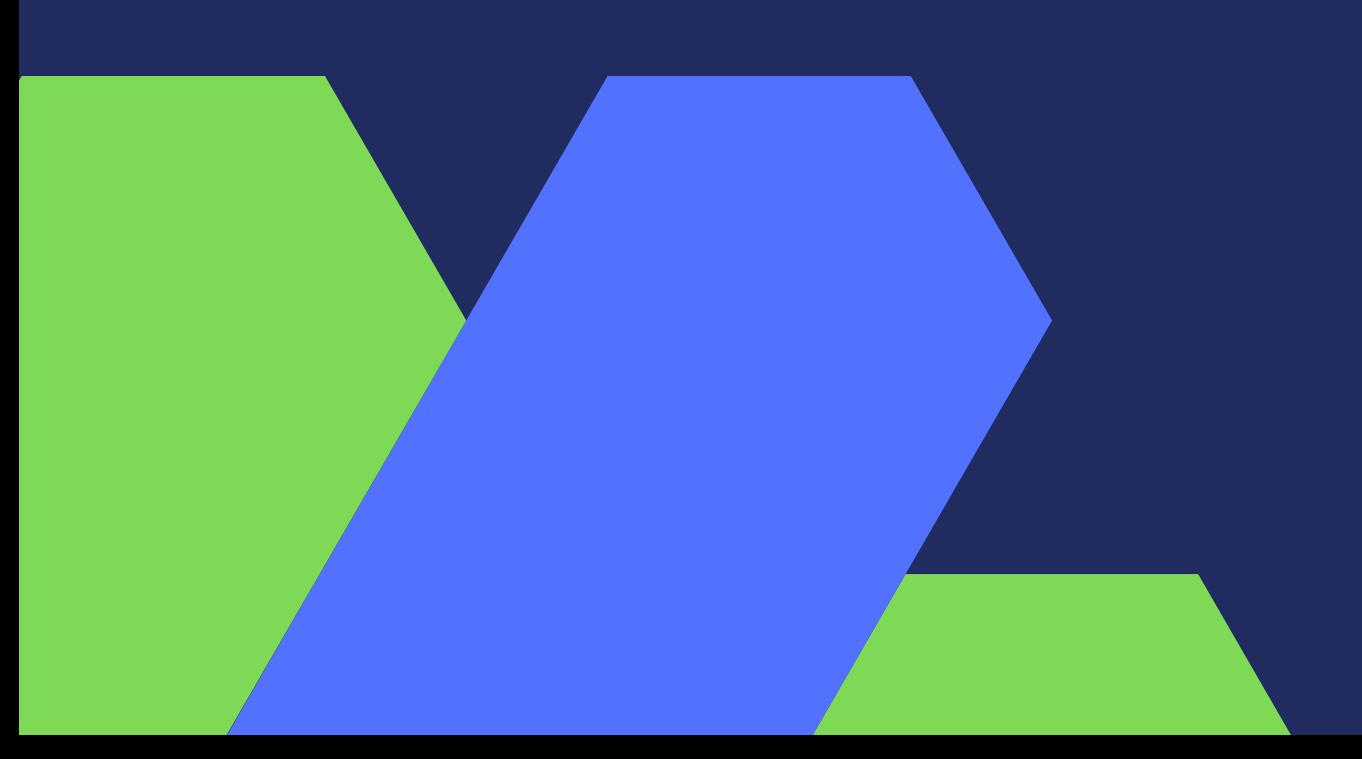

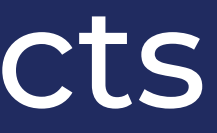